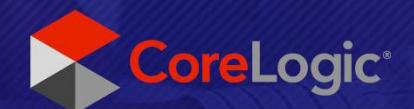

# **Notes de mise à jour**

Mise à jour de la base de données CoreLogic Janvier 2023

### Résumé des modifications

▪ 130 nouvelles opérations d'items ajoutées à la base de données pour la mise à jour de janvier.

#### Mises à jour de la base de données

▪ Mise à jour mensuelle standard des prix des matériaux.

Les nouveaux items comprennent: Options supplémentaires pour l'isolant en mousse pulvérisée, fournaises au charbon, poêles au charbon, items de maçonnerie (matériaux seulement), et plus.

#### [Bulletin canadien des coûts de reconstruction](https://support.symbilityproperty.com/a/solutions/articles/24000078429?lang=fr)

■ Afin de garder nos clients informés des tendances actuelles du marché, CoreLogic® a élaboré un bulletin mensuel sur les variations de coûts pour divers types de sinistres par région au Canada.

#### Mise à jour des images d'items

- 50 nouvelles images ont été ajoutées pour la mise à jour de janvier.
- 1640 images ont été complétées à ce jour, applicables à 2778 items.

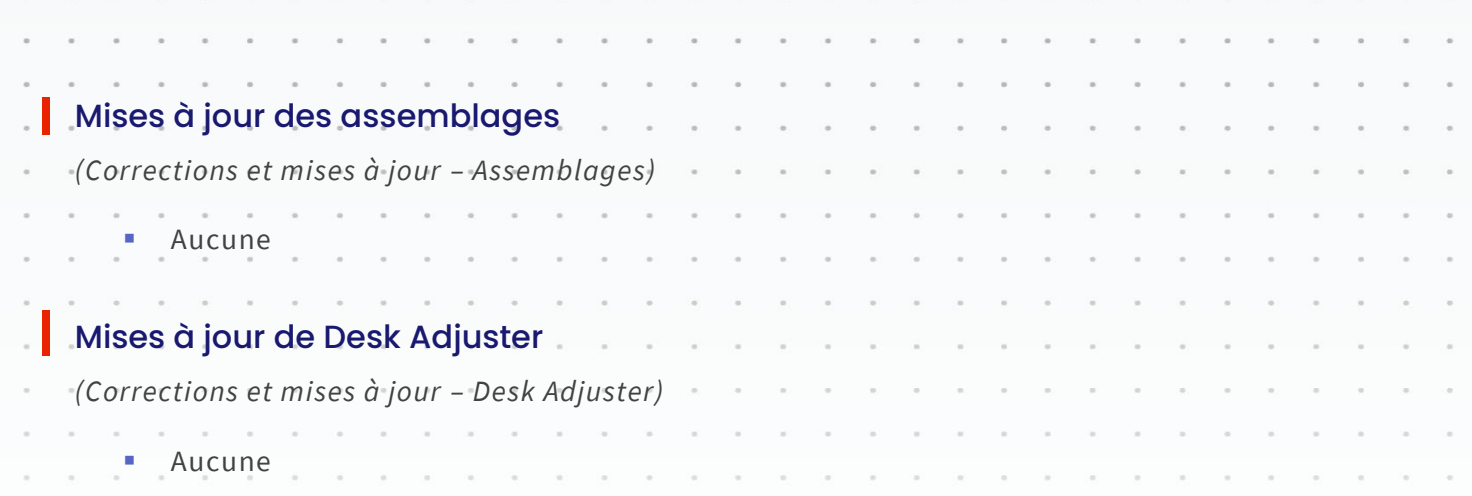

## Nouveaux items ajoutés lors de la mise à jour de la base de données de Janvier 2023

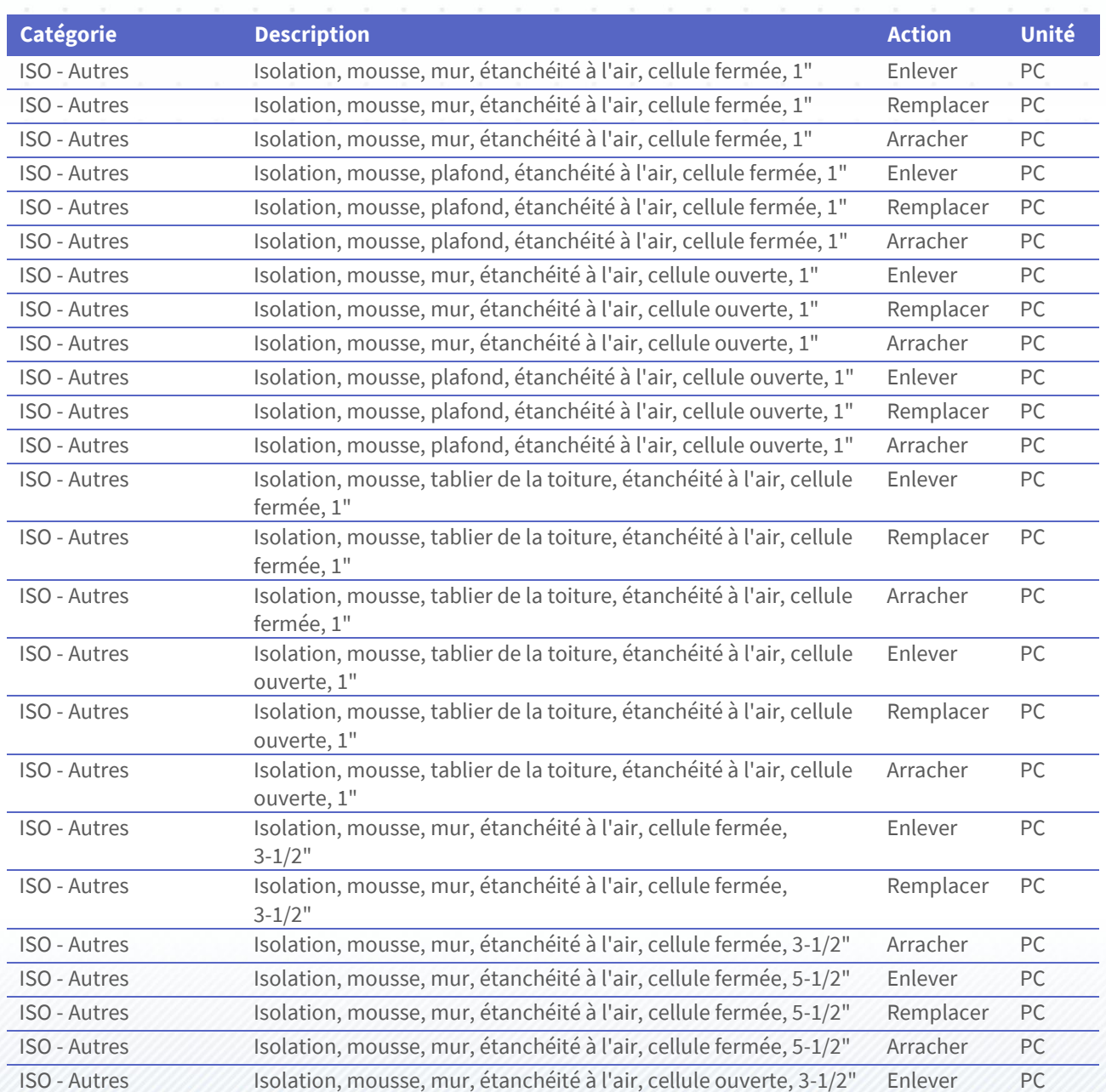

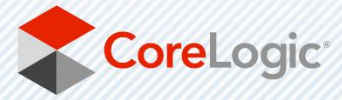

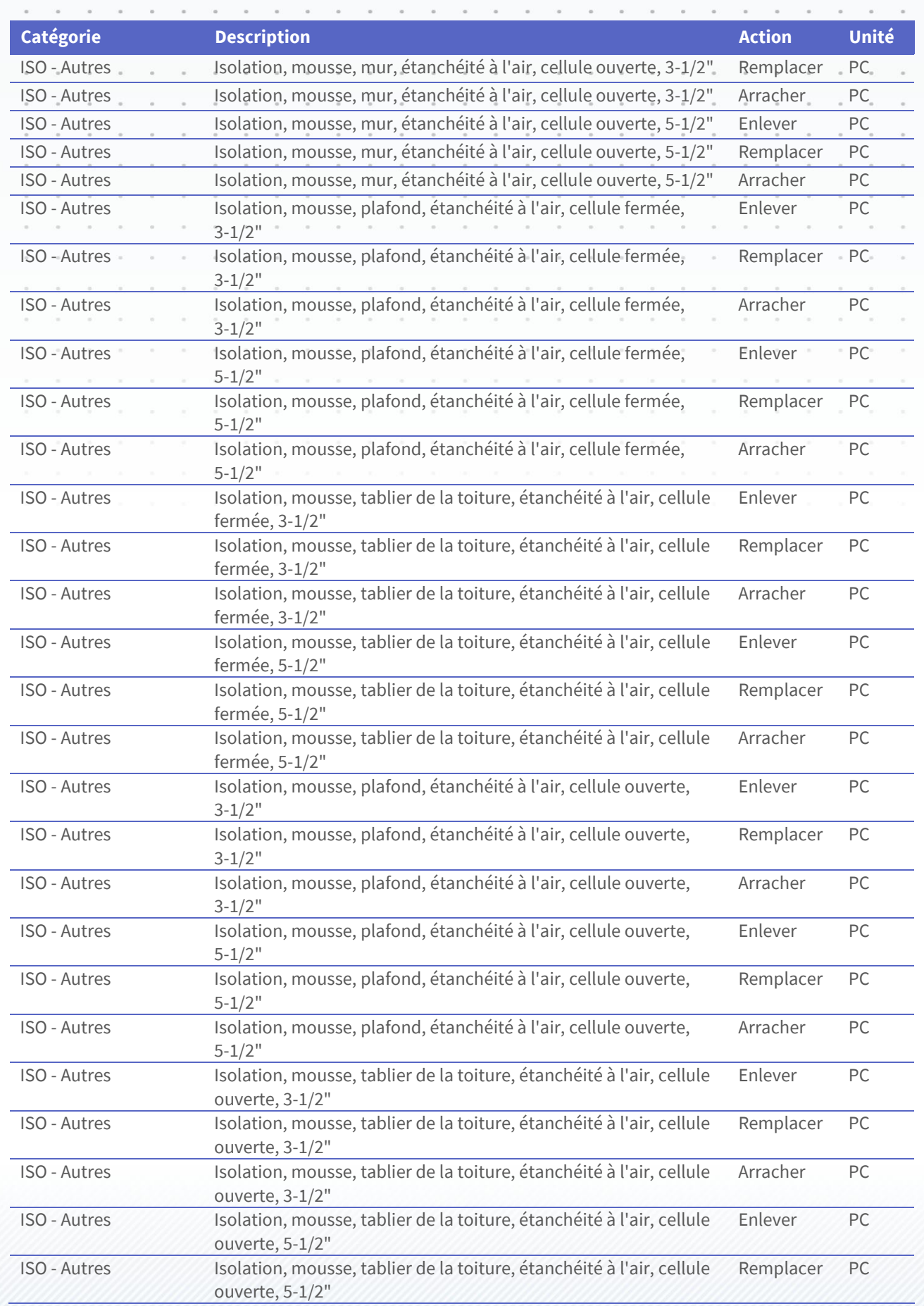

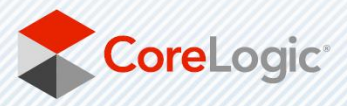

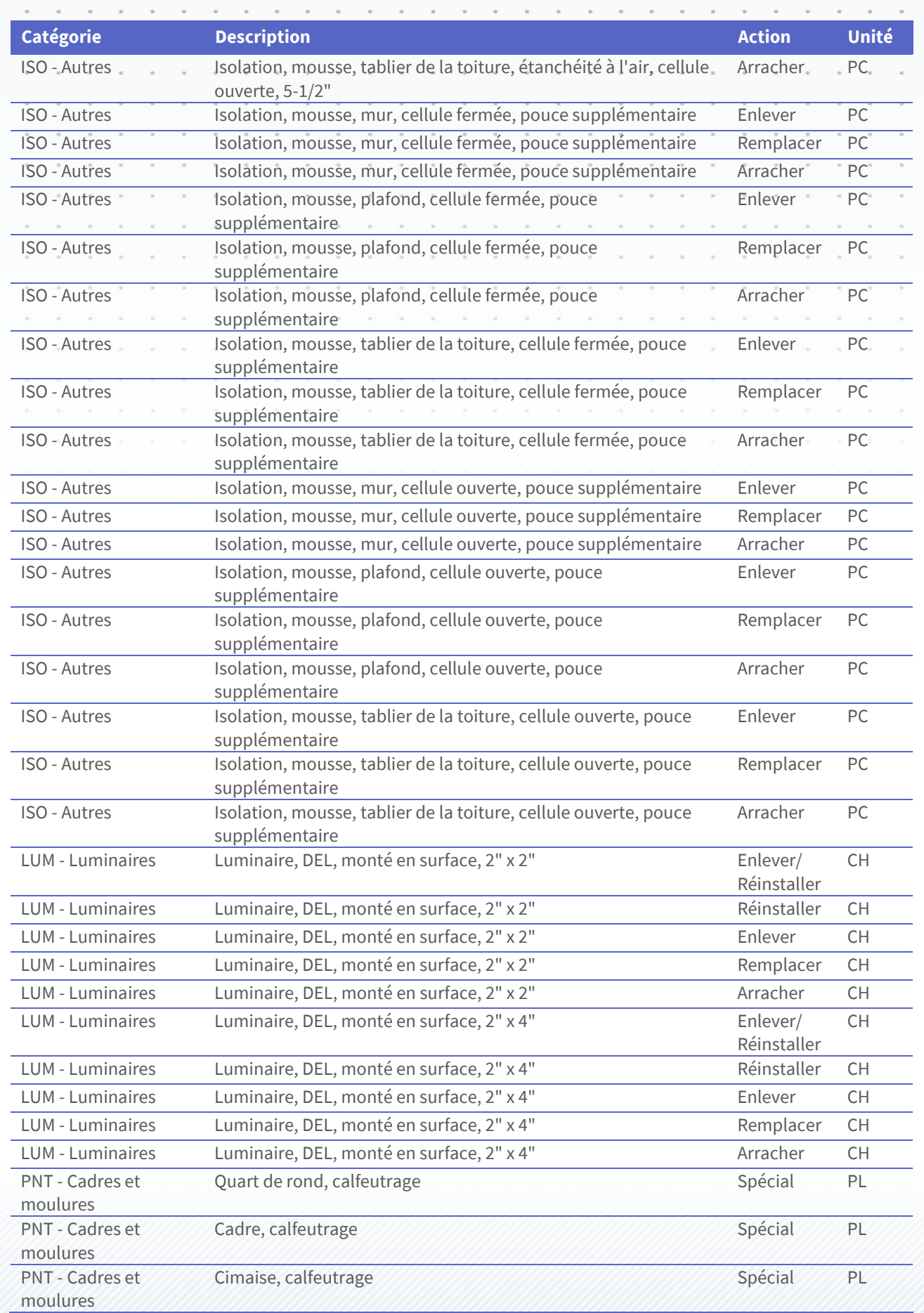

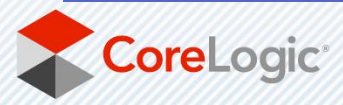

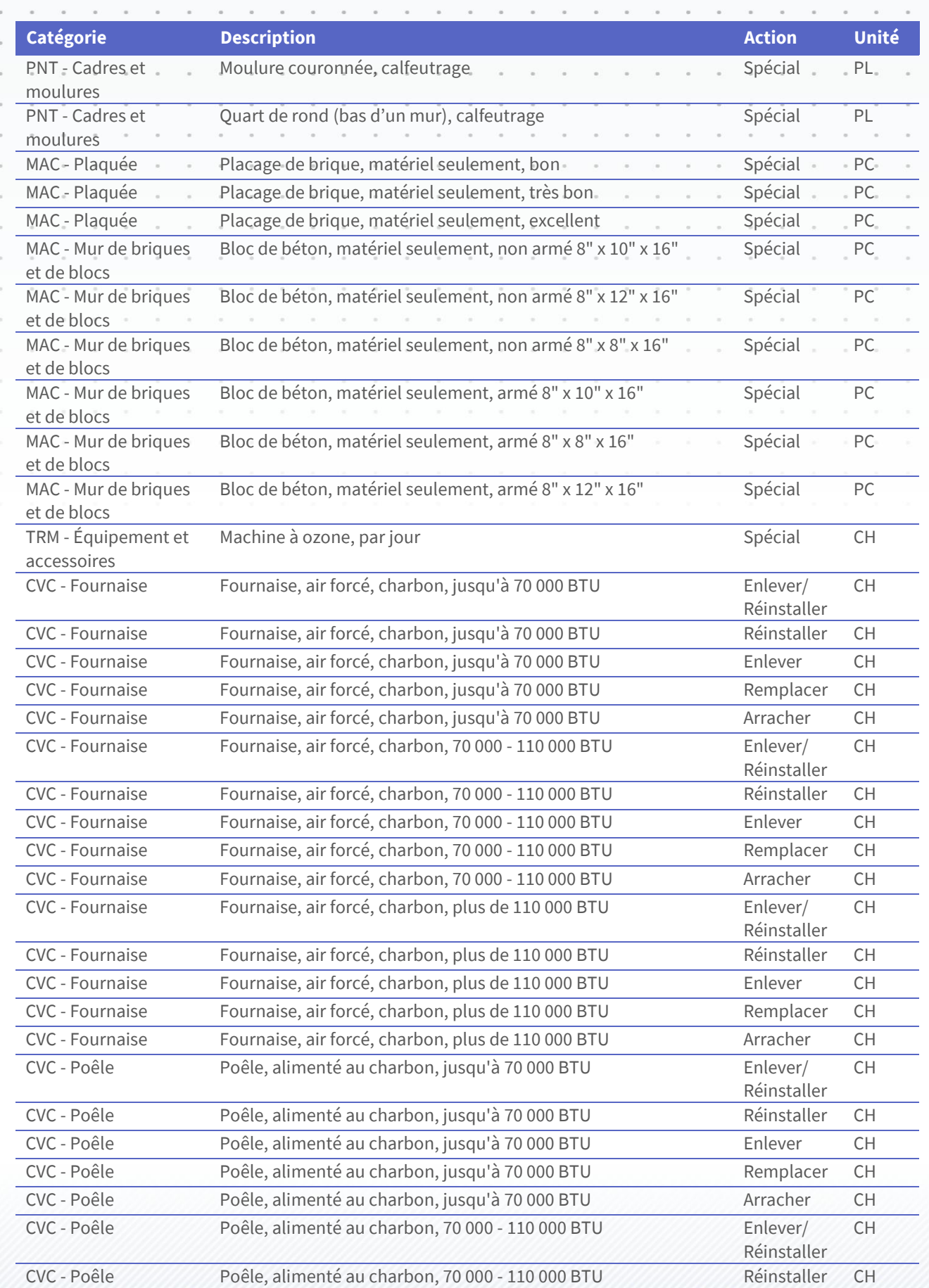

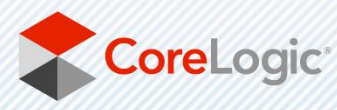

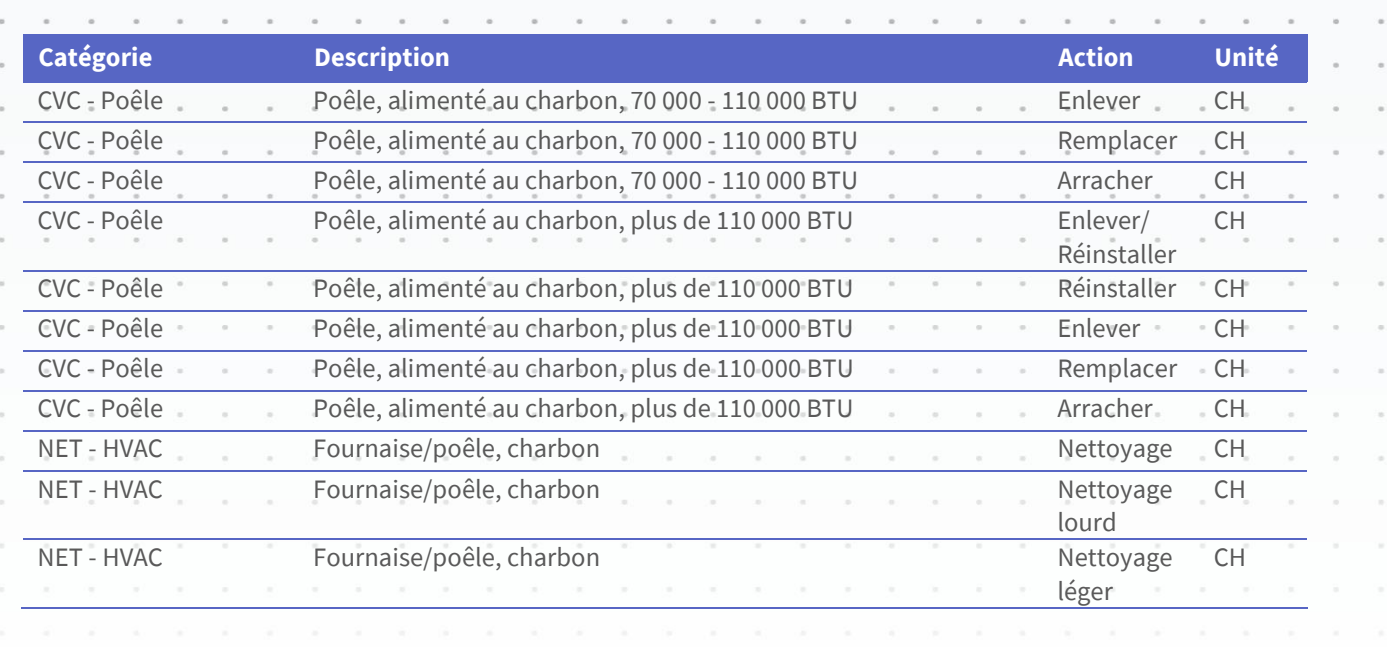

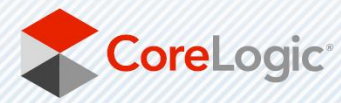

 $\bar{a}$ 

 $\alpha$ 

 $\overline{\phantom{a}}$ 

 $\overline{a}$ 

 $\tilde{\boldsymbol{\alpha}}$ 

 $\bar{z}$ 

 $\bar{z}$ 

ä

corelogic.com

ä i.  $\overline{a}$  $\overline{a}$  $\hat{\mathbf{u}}$ 

.

.<br>G

i.

 $\bar{\kappa}$ 

į,

## À propos de CoreLogic

CoreLogic est un chef de file en matière d'information et de solutions pour les propriétés qui soutient la prospérité du marché de l'habitation et le développement des communautés. Grâce aux solutions, services et technologies de pointe de CoreLogic pour la gestion des données sur les propriétés, les professionnels de l'immobilier, les institutions financières, les sociétés d'assurance, les agences gouvernementales et les autres intervenants du marché de l'habitation parviennent à aider des millions de personnes à trouver, acheter et protéger leur domicile. Pour de plus amples renseignements, rendezvous au corelogic.com.

## Pour de plus amples renseignements, visitez le CoreLogic.com.

© 2023 CoreLogic, Inc. Tous droits réservés.

CORELOGIC et le logo CoreLogic sont des marqes de commerce de CoreLogic Inc. et/ou de ses sociétés affiliées.

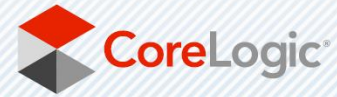